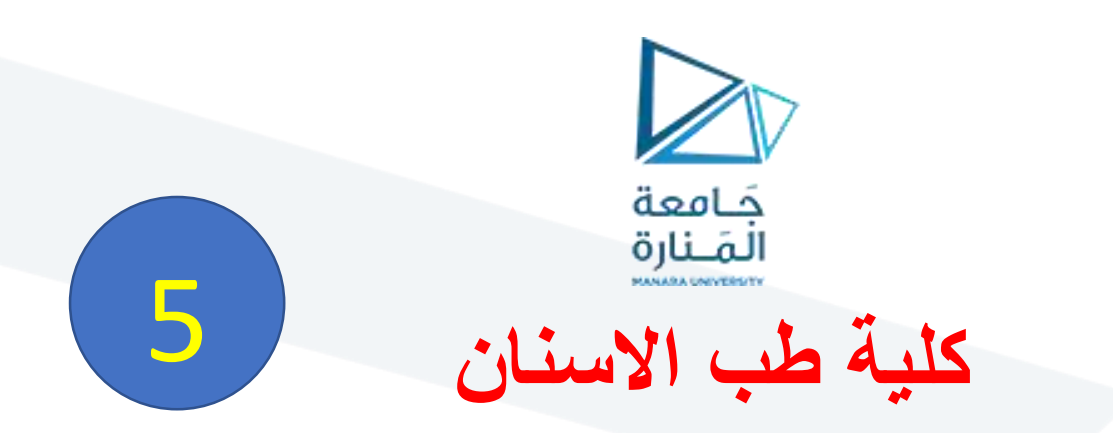

# **مبادئ البحث العلمي واالحصاء الحيوي**

# **Methodology & Biostatistics**

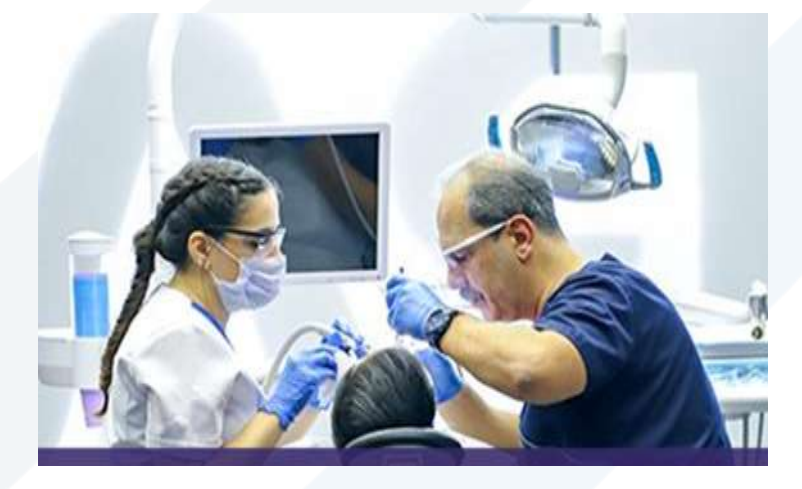

**األستاذ الدكتور محمود محمد ديب طيوب الفصل الدراسي األول للعام 2024-2023**

**محاضرة رقم 5 اليوم االحد تاريخ / / 2023/** 

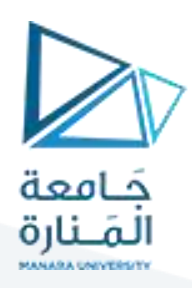

# **ثانيا - طرق العرض البياني للبيانات اإلحصائية**

## *Graphic Presentation*

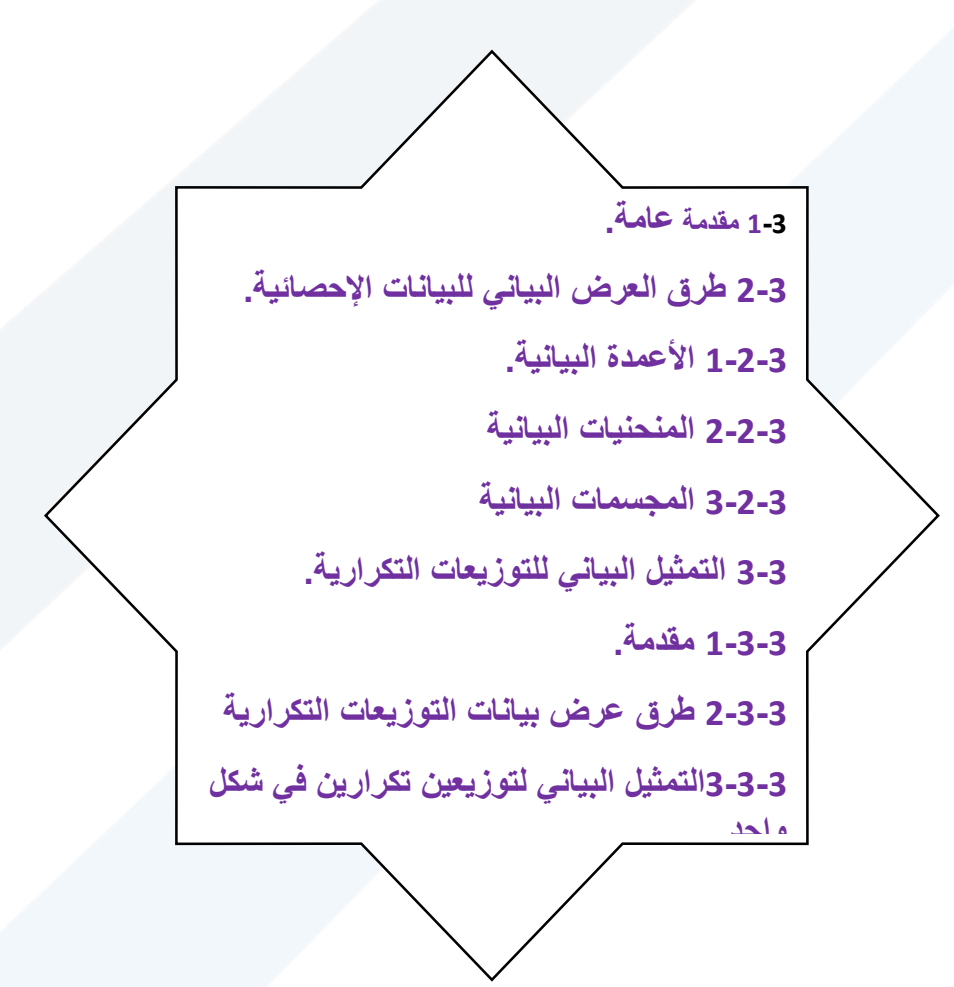

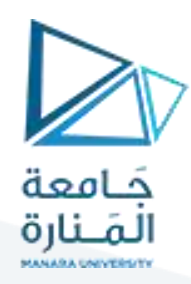

#### **1-3مقّدمة:**

ا**لعرض البياني Graphic Presentation) عبارة عن تمثيل للقياسات أو البيانات المتعلّقة بظاهرة معينة / نوعية –** ֦֡֡֕ كمية/ بأشكال هندسية مرسومة حسب مقاييس معينة, لتوضيح سلوك هذه الظاهرة أو الصفة بالنسبة إلى عاملين مختلفين, **بهدف إبرازبعض خصائص هذه الظاهرة أوملقارنة قيم ظاهرة ما حسب املكان أوتطورها بحسب الزمن.**

**وأهم الشروط الواجب مراعاتها حتى تكون األشكال الهندسية ذات فائدة أهمها:**

- **. .a ومختصرا واضحا أن يكون لكل شكل بياني مهما كانت طبيعته عنوانا ً ً ً**
- **b. د وفق طريقة ترقيم األشكال املعتمدة. أن يعطى لكل شكل بياني رقم محد ّ**
	- **c. تحميل الظواهرأورموزها على محاور اإلحداثيات.**
- **d. د وحدة القياس املستخدمة وكذلك توضيح املقياس املستخدم. يجب أن يحد ّ**

**2-3 : طرق العرض البياني للبيانات اإلحصائية:**

**a- األعمدة البيانية البسيطة : Charts Bar :**

**عبارة عن مستطيالت ترسم بعرض واحد وبأطوال مختلفة, حيث يدل االرتفاع على كمية البيانات املراد دراستها, وعادة يترك فواصل فيما بينها بحيث ال يتجاوز عرض الفاصل بين كل مستطيلين عرض قاعدة املستطيل الواحد** ت**ستخدم هذه األعمدة في الحاالت التالية:**

- **- املقارنة بين قيم ظاهرة واحدة حسب املكان أوتطوره حسب الزمن.**
	- **- املقارنة بين صفين أوأكثر.**
	- **- مقارنة مكونات الظاهرة في مكانين مختلفين أو فترتين مختلفتين.**

**جدول يبين أعداد الطالب خريجي الجامعات السورية من 1995 ولغاية 2004**

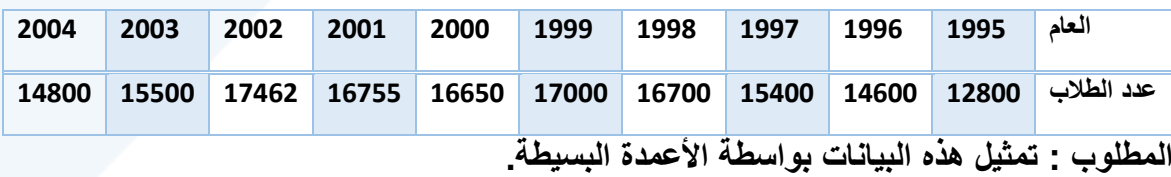

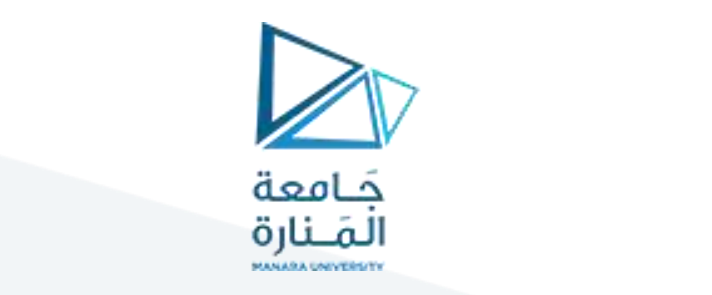

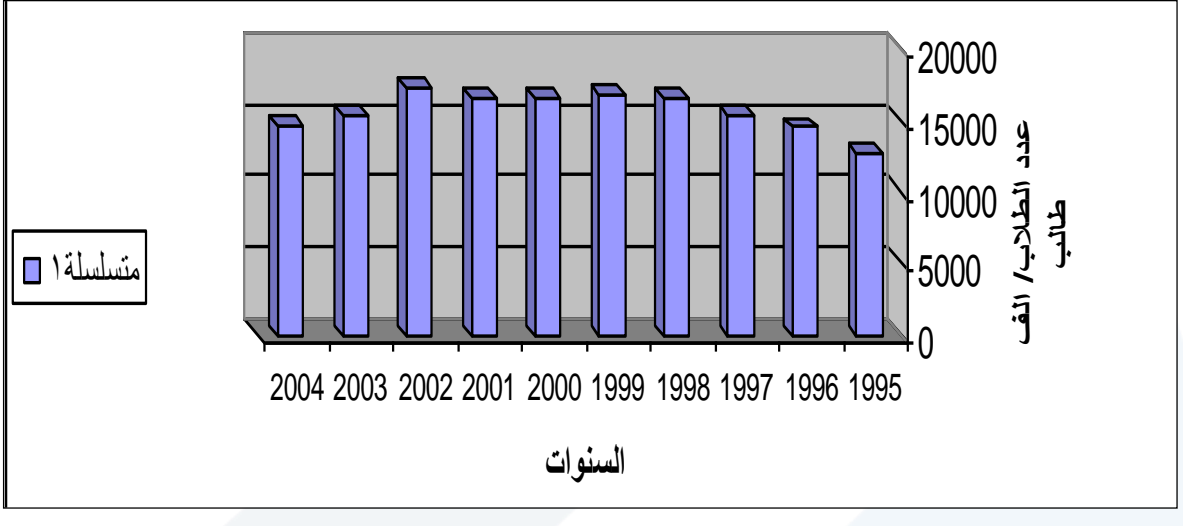

**شكل:2 تمثيل البيانات بواسطة االعمدة البيانية البسيطة**

#### **b- األعمدة البيانية المزدوجة**:

تستخدم إذا كان الهدف من الرسم هو مقارنة بين ظاهرتين أو أكثر ولعدة سنوات, أو إذا كان لدينا بيانات مزدوجة بخواص مختلفة,

يبين عدد الطالب في قسم االقتصاد, بحسب الجنس من عام 1998 ولغاية 2004

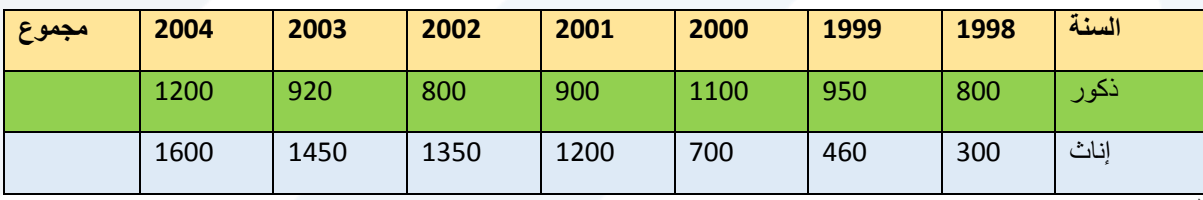

المصدر :فرضي

المطلوب : تمثيل هذه البيانات بطريقة الأعمدة البيانية المزدوجة.

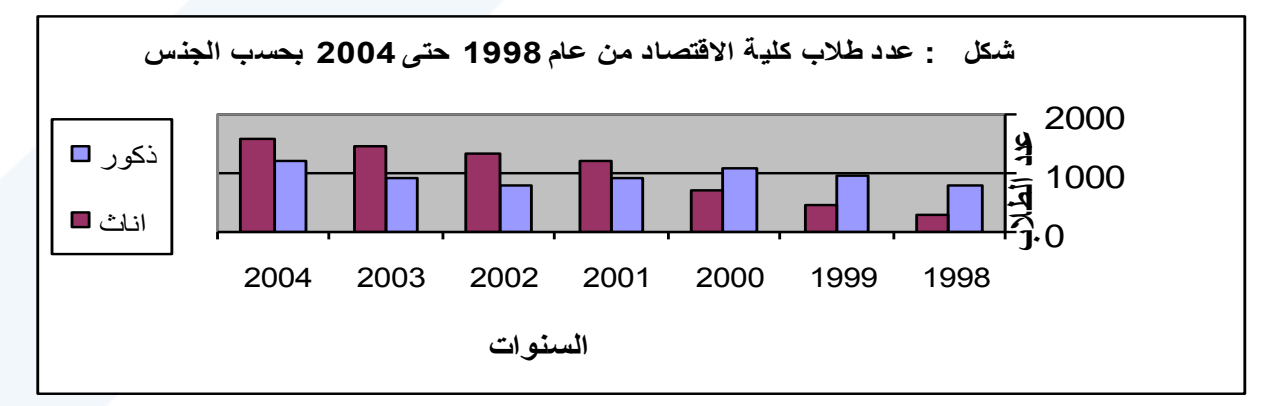

شكل 3: تمثيل البيانات بواسطة الأعمدة البيانية المزدوجة

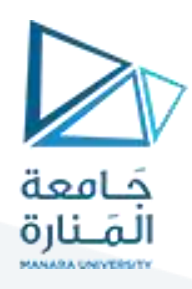

**- األعمدة البيانية المقسمة )المجزأة(:**

**تستخدم في نفس الحاالت التي تستخدم فيها األعمدة البيانية المزدوجة, ويتم الحصول عليها برسم عمود واحد يمثل جملة الظواهر محل الدراسة في كل سنة, كما في حالة األعمدة البسيطة ثم نقسم كل عمود إلى مكوناته حيث يقاس كل جزء مع العدد الذي يمثله ونميز بين األجزاء بالتظليل أو** األلوان.

**مثال** لنعود إلى معطيات الأعمدة البيانية المزدوجة، والمطلوب تمثيلها سابقاً<sub>.</sub>

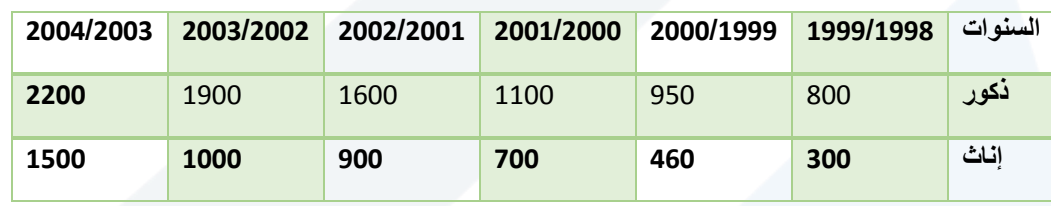

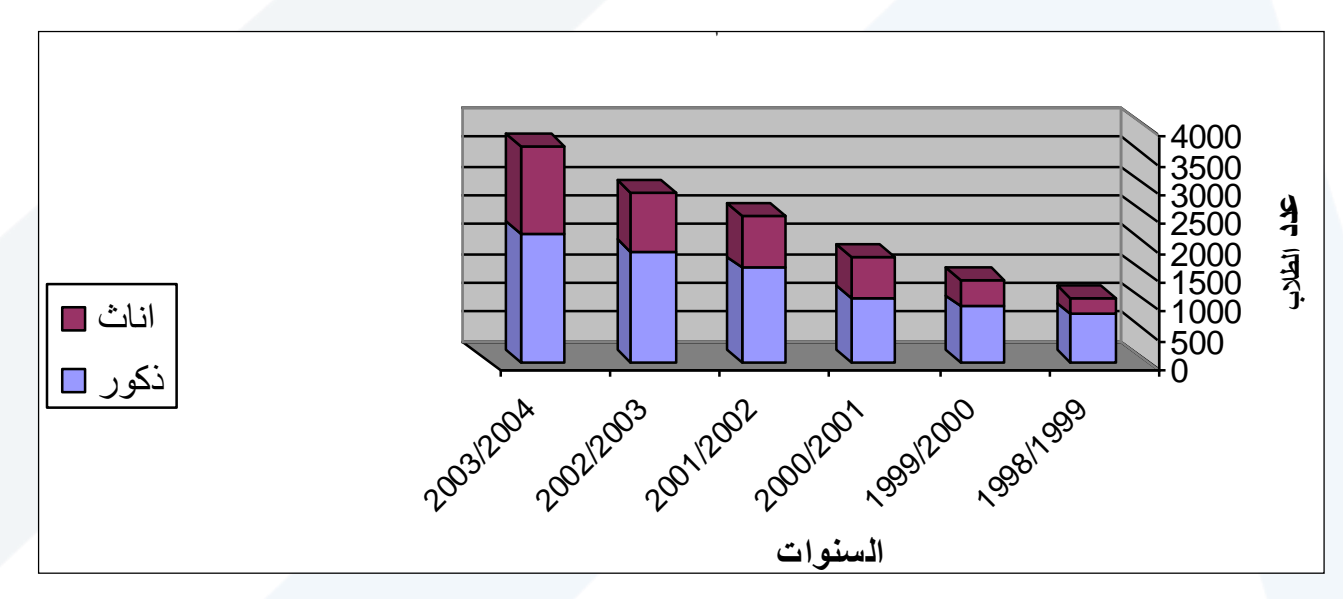

**شكل :4 تمثيل عدد طالب كلية اال تصاد بواسطة األعمدة البيانية المقسمة.**

**2- الرسوم البيانية )الخطوط البيانية(:**

ر**سم هندسي يستخدم لتوضيح االتجاه العام لتطور الظاهرة خالل فترة من الزمن ويتم الحصول عليه بتوزيع مجموعة من النقاط على مستوى المحاور, حيث يمثل المحور األفقي الزمن, والمحور العمودي يم الظاهرة ثم نوصل هذه النقاط بعضها بمنح ٍن متصل فنحصل على المنحني المطلوب.**

**مثال** 

لنعود إلى معطيات عدد الطالب والطالبات من 2006/2000 والمطلوب تمثيلها بواسطة المنحني:

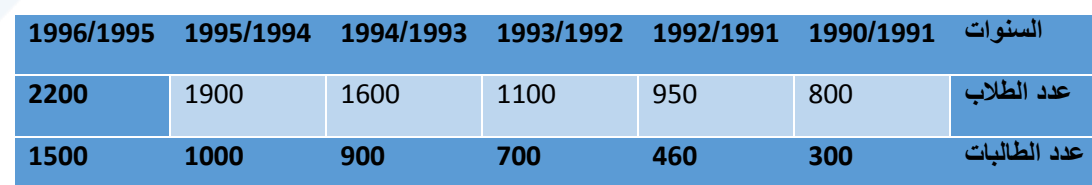

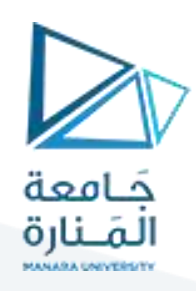

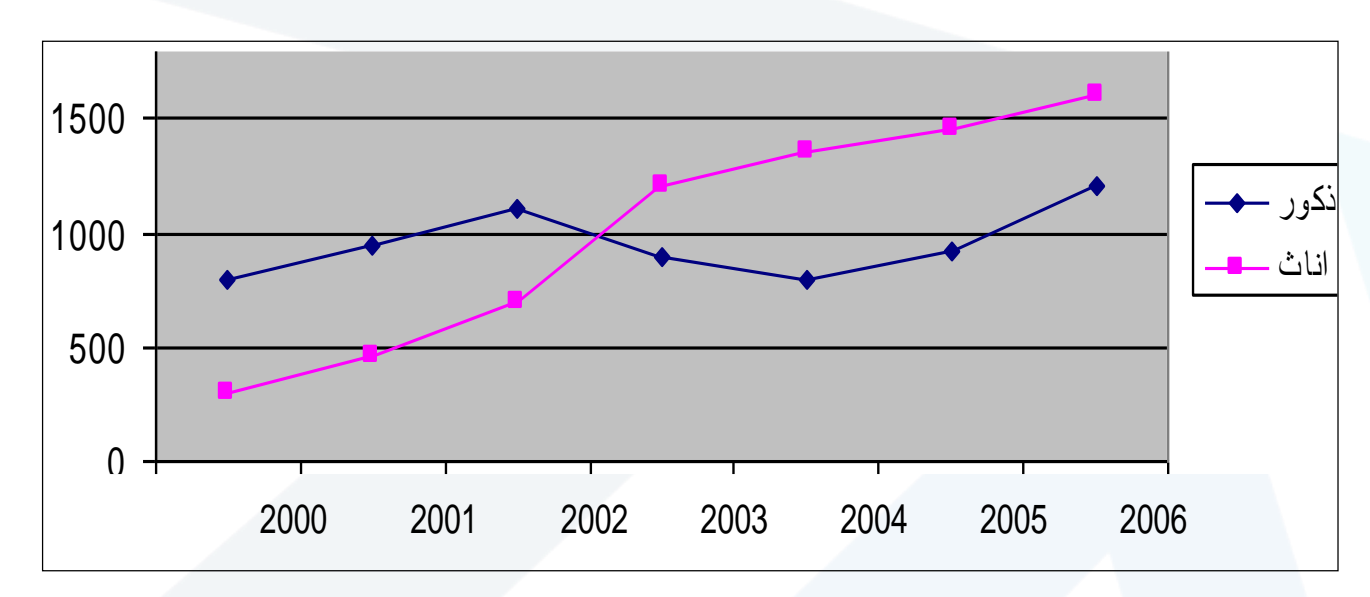

**شكل 6 : تطور عدد الطالب والطالبات في الجامعة من عام 1998-2004**

**وتجدراإلشارة إلى أنه علينا رسم األعمدة البيانية املقسمة بمقياس نسبي أي النسبة املئوية لكل جزء من أجزاء د النسبة املئوية التجميعية لتسهل عملية الرسم. الظاهرة. ومن ثم نحد ّ**

**3-2- املجسمات البيانية )األشكال املساحية(:**

#### **a- الدوائر البيانية:**

**تستخدم الدوائر أو أنصافها في كثير من الحاالت في التمثيل البياني للبيانات اإلحصائية, ويتم عرض البيانات بهذا األسلوب إما بواسطة دوائرمستقلة أوتمثل البيانات على سطح دائرة واحدة, حيث يعزز األسلوب األخير تقسيم الدائرة أونصف الدائرة وحتى ربع الدائرة إلى عدة أجزاء**

**تقابل النسبة املئوية %100 أي أن مساحة القطاع املخصص للفئة <sup>أ</sup> تقابل زاوية مقدارها /1<sup>I</sup> درجة ونسبتها-عندما يراد تمثيل البيانات على سطح دائرة واحدة فقط, يتم و فق اآلتي: إن مساحة الدائرة تساوي360ْ وهي املئوية %p وبذلك يمكننا حساب الزاوية املقابلة للنسب املختلفة من العالقة التالية:**

$$
yi = \frac{360^{\circ} \times pi\%}{100} = \frac{360^{\circ} \times 32.98}{100} = 118.7^{\circ}
$$
  

$$
\frac{25 \times 32.98}{100} = 118.7^{\circ}
$$
  

$$
\frac{25 \times 32.98}{100} = 118.7^{\circ}
$$
  

$$
\frac{25 \times 32.98}{100} = 118.7^{\circ}
$$

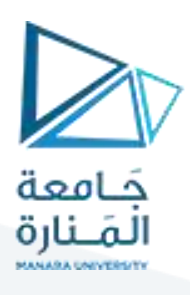

**أو على سطح نصف دائرة:** 

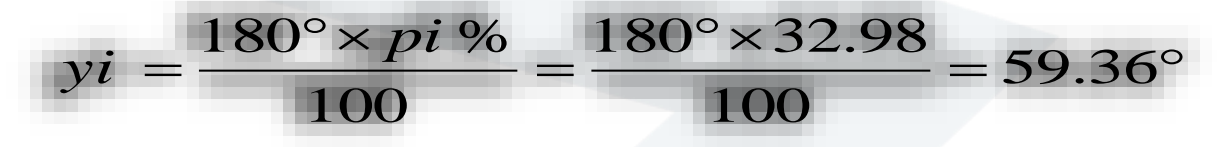

 $\frac{90^{\circ} \times pi\%}{2} = \frac{90^{\circ} \times 32.98}{2} = 29.68$ 100 100  $pi = \frac{90^{\circ} \times pi \%}{100} = \frac{90^{\circ} \times n}{100}$  $=\frac{29.68^{\circ}}{10^{10}} = \frac{29.68^{\circ}}{10^{10}} = 29.68^{\circ}$ 

 $(3-3)$ 

$$
\underbrace{\hspace{2.8cm}}_{|L d \times L} \underbrace{\hspace{2.8cm} \text{2L} \times L}_{|l \times l \times L} \underbrace{\hspace{2.8cm} \text{2L} \times L}_{|l \times l \times L} \underbrace{\hspace{2.8cm} \text{2L} \times L}_{|l \times l \times L} \underbrace{\hspace{2.8cm} \text{2L} \times L}_{|l \times l \times L} \underbrace{\hspace{2.8cm} \text{2L} \times L}_{|l \times l \times L} \underbrace{\hspace{2.8cm} \text{2L} \times L}_{|l \times l \times L} \underbrace{\hspace{2.8cm} \text{2L} \times L}_{|l \times l \times L} \underbrace{\hspace{2.8cm} \text{2L} \times L}_{|l \times l \times L} \underbrace{\hspace{2.8cm} \text{2L} \times L}_{|l \times l \times L} \underbrace{\hspace{2.8cm} \text{2L} \times L}_{|l \times l \times L} \underbrace{\hspace{2.8cm} \text{2L} \times L}_{|l \times l \times L} \underbrace{\hspace{2.8cm} \text{2L} \times L}_{|l \times l \times L} \underbrace{\hspace{2.8cm} \text{2L} \times L}_{|l \times l \times L} \underbrace{\hspace{2.8cm} \text{2L} \times L}_{|l \times l \times L} \underbrace{\hspace{2.8cm} \text{2L} \times L}_{|l \times l \times L} \underbrace{\hspace{2.8cm} \text{2L} \times L}_{|l \times l \times L} \underbrace{\hspace{2.8cm} \text{2L} \times L}_{|l \times l \times L} \underbrace{\hspace{2.8cm} \text{2L} \times L}_{|l \times l \times L} \underbrace{\hspace{2.8cm} \text{2L} \times L}_{|l \times l \times L} \underbrace{\hspace{2.8cm} \text{2L} \times L}_{|l \times l \times L} \underbrace{\hspace{2.8cm} \text{2L} \times L}_{|l \times l \times L} \underbrace{\hspace{2.8cm} \text{2L} \times L}_{|l \times l \times L} \underbrace{\hspace{2.8cm} \text{2L} \times L}_{|l \times l \times L} \underbrace{\hspace{2.8cm} \text{2L} \times L}_{|l \times l
$$

**مثال**

عدد طالب بعض الكليات لعام2000 والمطلوب تمثيلها بواسطة دائرة بيانية واحدة.

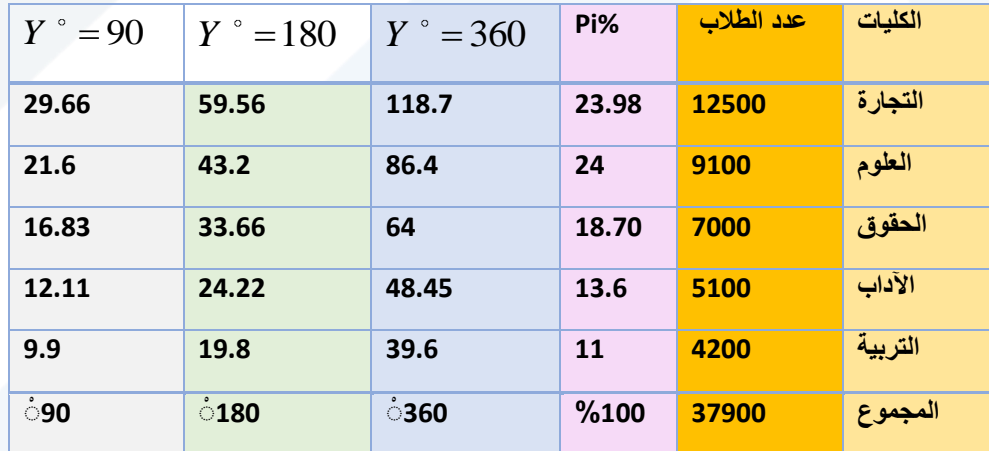

المصدر : فرضي

ويمكن رسمها بيانياً وفق الأشكال التالية:

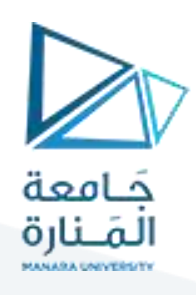

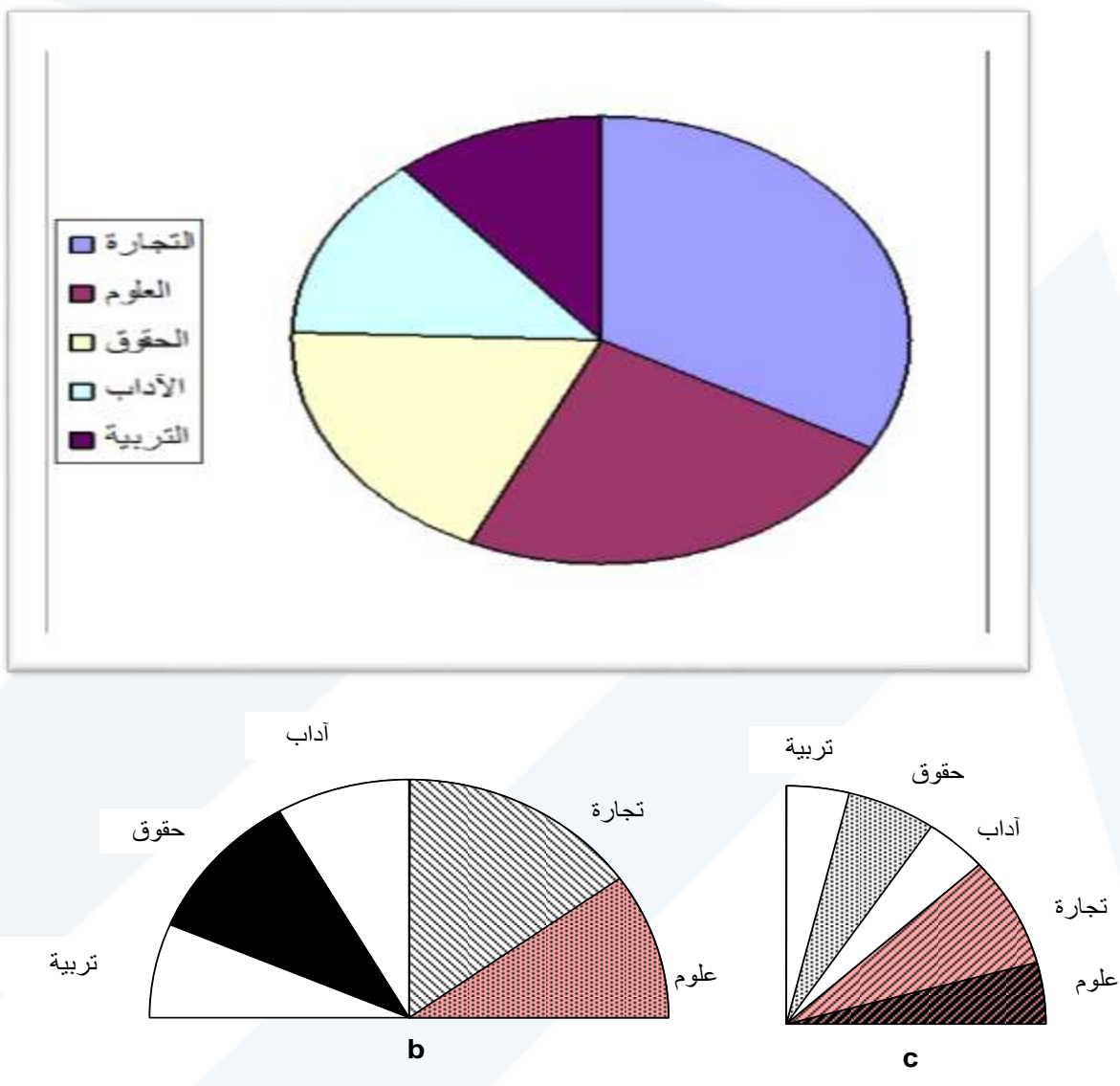

**شكل:7 يوضح تمثيل البيانات على سطح دائرة )a ), أو على سطح نصف دائرة )b), أو على سطح ربع دائرة )c( )مثال فرضي لإليضاح(**

**تمثيل البيانات بواسطة دوائر مستقلة منفصلة**

**يجب أن تكون في هذه الحالة مساحات الدوائر متناسبة مع عدد المرادفات أو القياسات المطلقة أو التكرارات, ويمكن في هذه الحالة تكبير أو تصغير أنصاف أ طار الدوائر بشكل متناسب باستخدام معامل تناسب k واحد لكل القياسات علماً بأن معامل التناسب k يجب أن يكون مقداراً ثابتاً أي كل الدوائر. ونأخذ يماً ,10 ,100 ....1000 الخ. فإذا كان معامل التناسب فإن نصف طر الدائرة** *k* 0**ri والتي مساحتها تمثل عدد القياسات ويحسب نصف القطر بالعال ة التالية:**

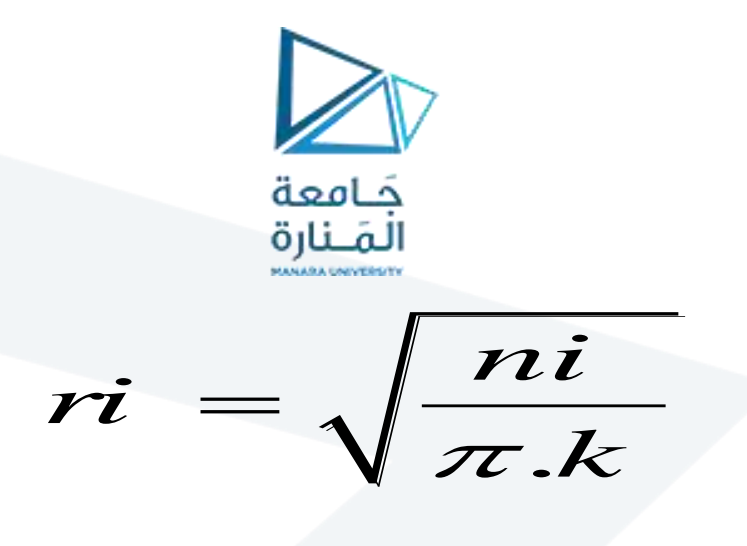

حيث إن :

r**: نصف طر الدائرة.**

**n: عدد المفردات – القياسات – التكرارات – عدد السكان ... الخ.**

 $\pi$  : تساوي  $\pi$  :

**k: معامل التناسب و يمة ,10 ,100 1000 .... الخ.**

**مثال**

لنعود إلى معطيات المثال السابق (عدد طلاب الكليات لعام 2000)

والمطلوب تمثيلها بيانياً بواسطة دوائر مستقلة علماً بأن معامل التناسب k=100

الحل:

**- نحسب نصف طر الدائرة بالعال ة السابقة:**

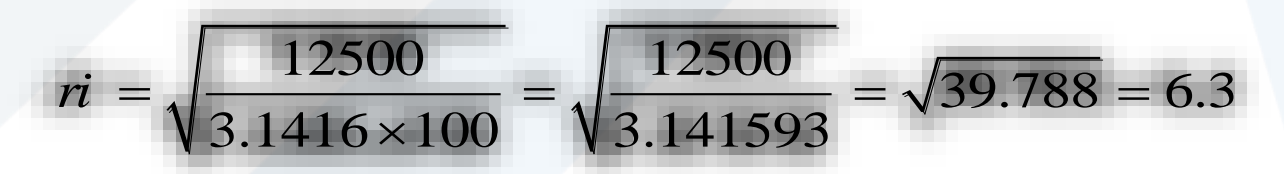

وهكذا بالنسبة لباقي الكليات فنجد أن:

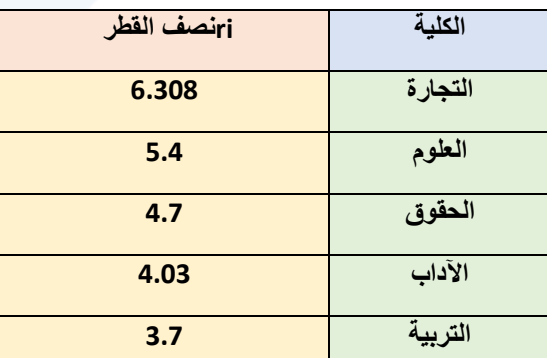

و**عادة تستخدم هذه الطريقة في تمثيل البيانات اإلحصائية لتوضيح تغيرات أو مقارنة مكونات ظاهرة معينة في موا ع جغرافية متعددة )بالخرائط البيانية ( . حيث أن التفاوت في مساحات الدوائر تظهر تفاوت مكونات الظاهرة أو الظاهرة نفسها من منطقة ألخرى.**

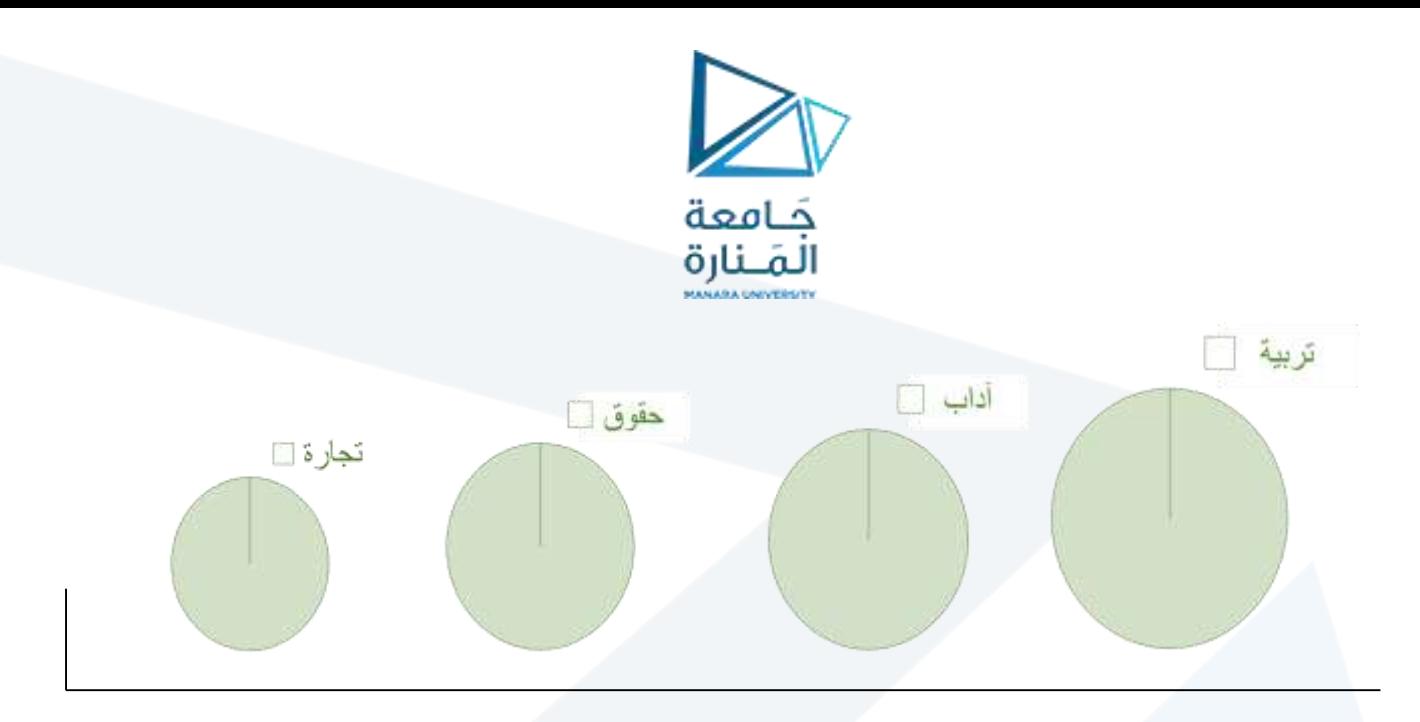

**فإذا كان معلوماً نصف طر الدائرة ri ومعامل التناسب k يمكننا إيجاد مقدار المفردات أو تعداد السكان أو الطالب . وذلك بالعال ة التالية**:

| $n$ | 1 |
|-----|---|
| $1$ | 2 |
| $2$ |   |
| $3$ |   |
| $4$ |   |
| $5$ |   |
| $6$ |   |
| $1$ |   |
| $1$ |   |
| $2$ |   |
| $3$ |   |
| $4$ |   |
| $5$ |   |
| $5$ |   |
| $6$ |   |
| $7$ |   |
| $8$ |   |

\nNa = 100(3.141593×6.308<sup>2</sup>) = 12500

\nCh

\nNa = 12500

\nNa = 12500

\nNa = 12500

\nNa = 12500

\nNa = 12500

\nNa = 12500

\nNa = 12500

\nNa = 12500

\nNa = 12500

\nNa = 12500

\nNa = 12500

\nNa = 12500

\nNa = 12500

\nNa = 12500

\nNa = 12500

\nNa = 12500

\nNa = 12500

\nNa = 12500

\nNa = 12500

\nNa = 12500

\nNa = 12500

\nNa = 12500

\nNa = 12500

\nNa = 12500

\nNa = 12500

\nNa = 12500

\nNa = 12500

\nNa = 1

**مثال**

إذا علمت أن معامل التناسب 100=k ونصف قطر الدائرة المعبرة عن عدد طالب كلية التربية ri 6.308= ما هو عدد الطالب في هذه الكلية .

الحل:

باالعتماد على الصيغة التالية نجد أن:

2 طالب 12500 = ( Ni = 100(3.141593× 6.308

قيمة الثايت

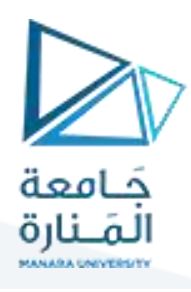

## **Solution: Constructing a Pie Chart**

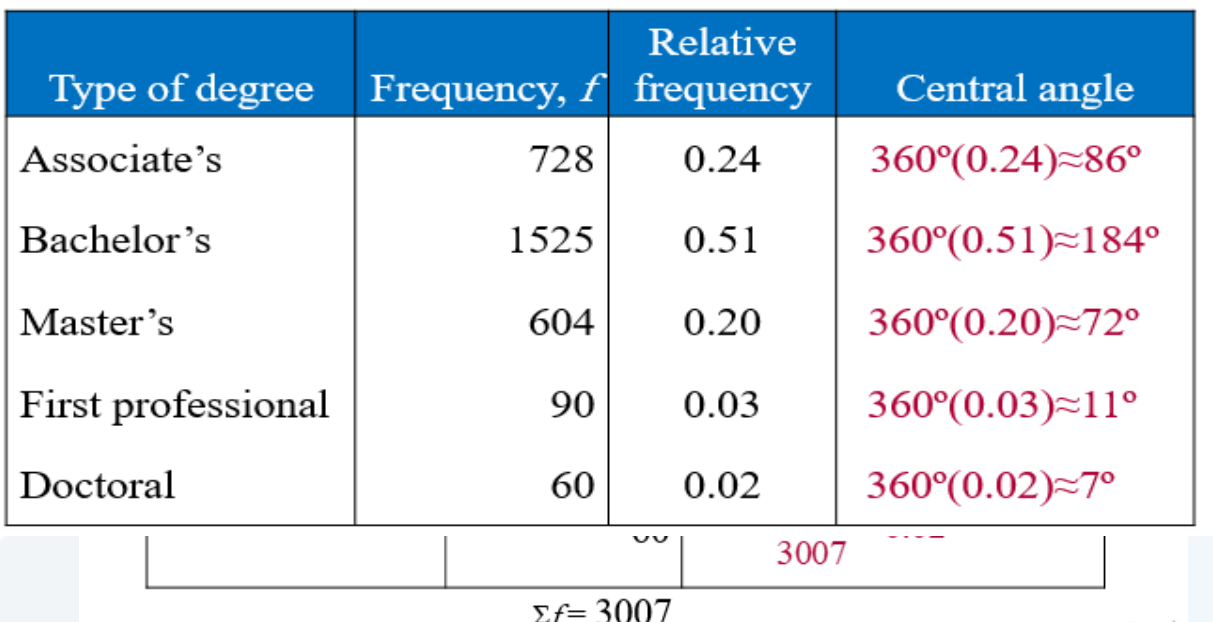

## **Solution: Constructing a Pie Chart**

- Construct the pie chart using the central angle that corresponds to each category.
	- To find the central angle, multiply 360° by the category's relative frequency.
	- For example, the central angle for associate's degrees is

 $360^{\circ}(0.24) \approx 86^{\circ}$ 

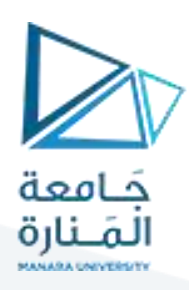

## **Solution: Constructing a Pie Chart**

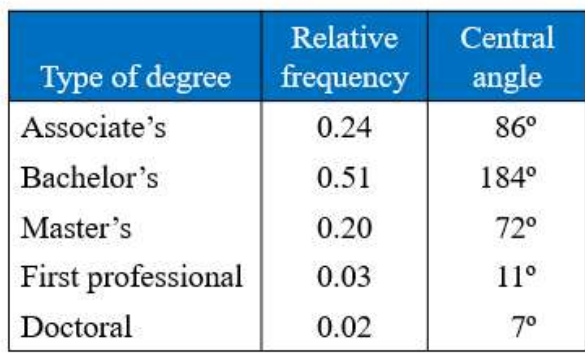

**Earned Degrees Conferred in 2007** 

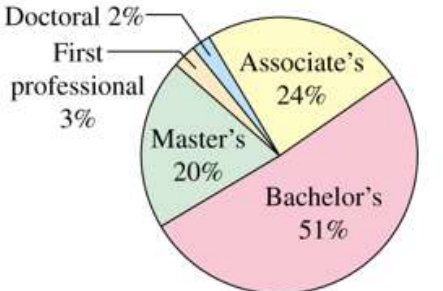

From the pie chart, you can see that over one half of the degrees conferred in 2007 were bachelor's degrees.

# **- التمثيل البياني للتوزيعات التكرارية:**

- **- طرق عرض بيانات التوزيعات التكرارية:**
	- **-1 المدرج التكراري.**
	- **-2 المضلع التكراري.**
	- **-3 المنحني التكراري.**
- **-4 المدرج التكراري التجميعي الصاعد والهابط.**
- **-5 المنحني التكراري التجميعي الصاعد والهابط.**
	- **-1 المدرج التكراري )histogram)**:

يستخدم المدرج التكراري في تمثيل توزيع الدرجات أو القيم وذلك برسم شكل بياني على هيئة مستطيالت متالصقة ألن المتغّير متصل ومن المستوى الفئوي أو النسبي وعدد المستطيالت يساوي عدد فئات التوزيع, وقاعدة كل منها هي الجزء الذي يمثل طول الفئة, وارتفاعه يمثل التكرار, والمساحة الكلية للمستطيالت تتناسب مع التكرار الكلي للتوزيع ولرسم المدرج التكراري، نرسم محورين متعامدين يمثل المحور الأفقي (السيني) فئات الدرجات، والخط أو المحور العمودي (الصـادي) يمثل التكرارات ( ،<sup>n</sup>) . يبين الجدول التوزيع التكراري لدرجات225 طالباً في الإحصاء الوصفي.

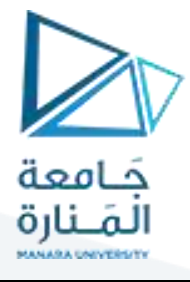

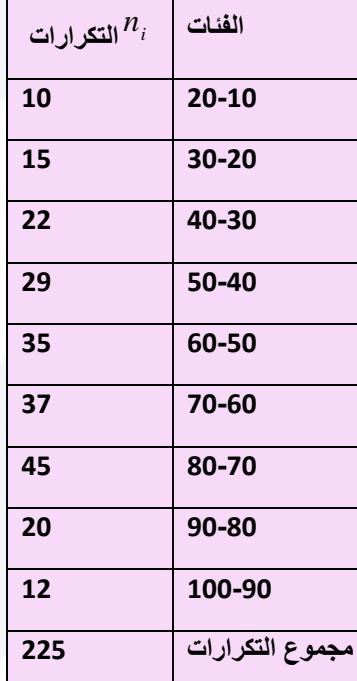

المطلوب: رسم المدرج التكراري لهذه الدرجات.

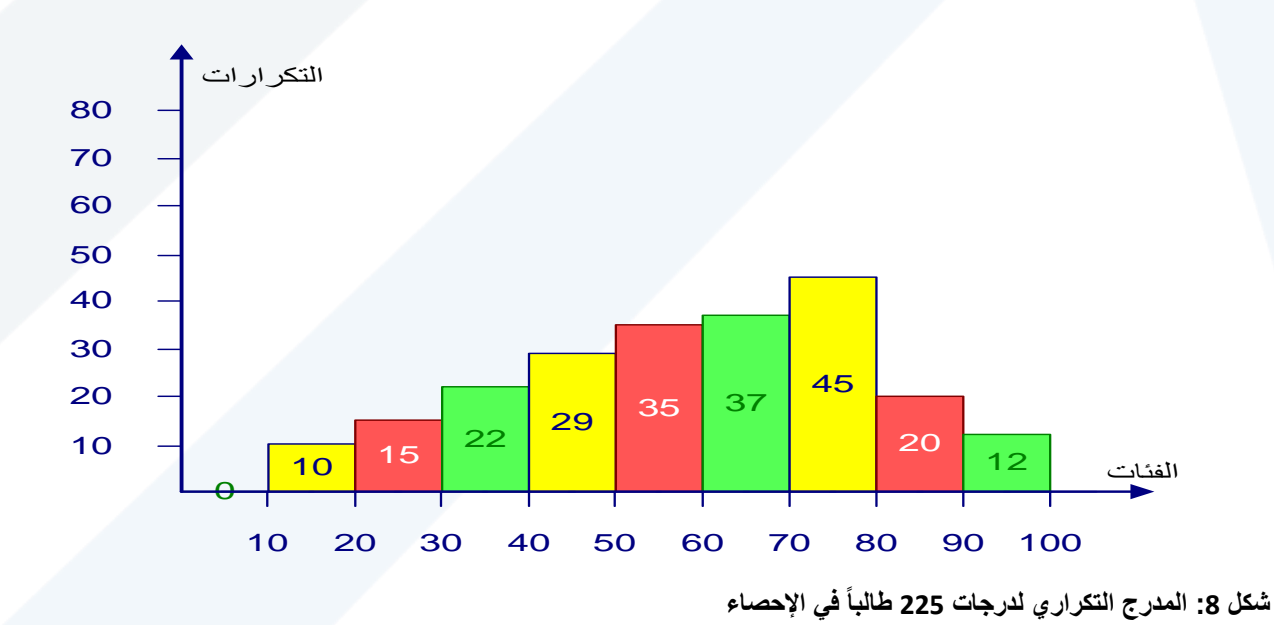

<https://manara.edu.sy/>

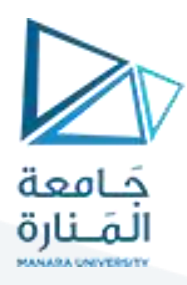

## **:التكراري المضلع -Polygon de frequene :**

**نجد أن تكرار كل فئة مركز في منتصف الفئة وهذا هو الفرق بين المدرج التكراري والمضلع التكراري. ولرسم المضلع التكراري نقوم برسم محورين متعامدين كما سبق في حالة المدرج التكراري ولكن يجب هنا أن نضيف فئتين إحداهما تسبق الفئة الدنيا واألخرى تعقب الفئة العليا. وتعّد تكرار كل منها صفر, ثم نعين نقاط تناظر تكرار كل فئة )بما في ذلك الفئتان اللتان تكرار كل منها صفر( فوق منتصف كل فئة, وبعدها نصل بين هذه النقاط بخط منكسر, المضلع التكراري هو الخط المنكسر الواصل بين منتصفات القواعد العليا للمدرج التكراري والممتد من إحدى ناحيته إلى منتصف الفئة السابقة للتوزيع .ومن الناحية األخرى إلى منتصف الفئة التي تعقب فئات التوزيع. وبذلك يكون المضلع التكراري مقفالً وتكون مساحته مساوية بالضبط لمساحة المدرج التكراري. مثال:**

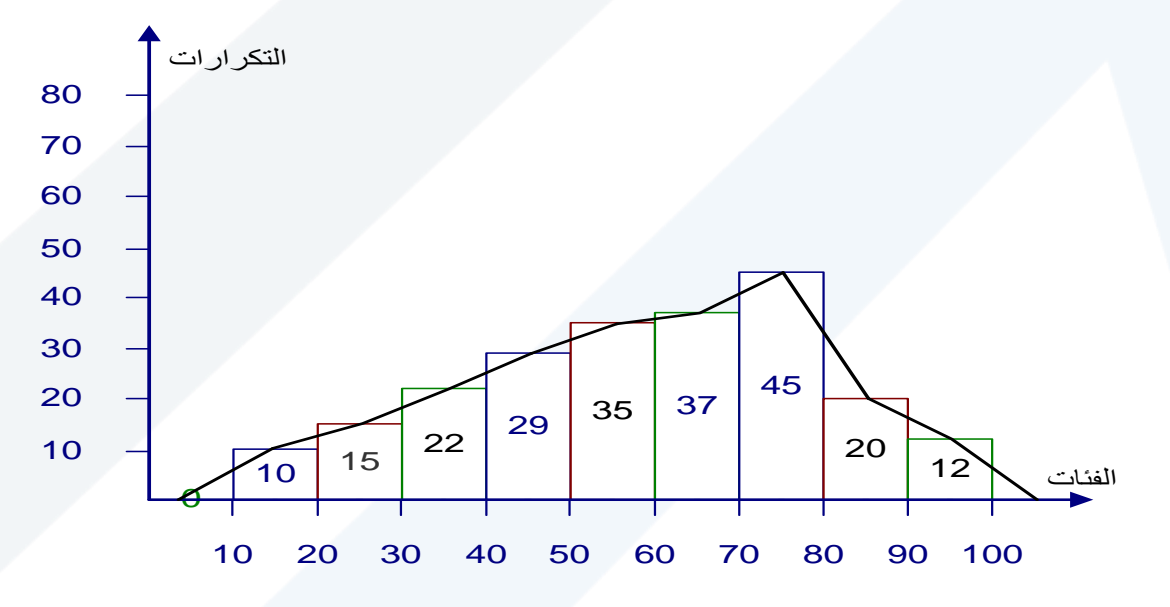

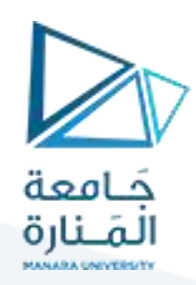

## **- المنحني التكراري:**

**هو المضلع التكراري نفسه بعد تهذيبه إذ يبدو على شكل منحني ممهد** .,

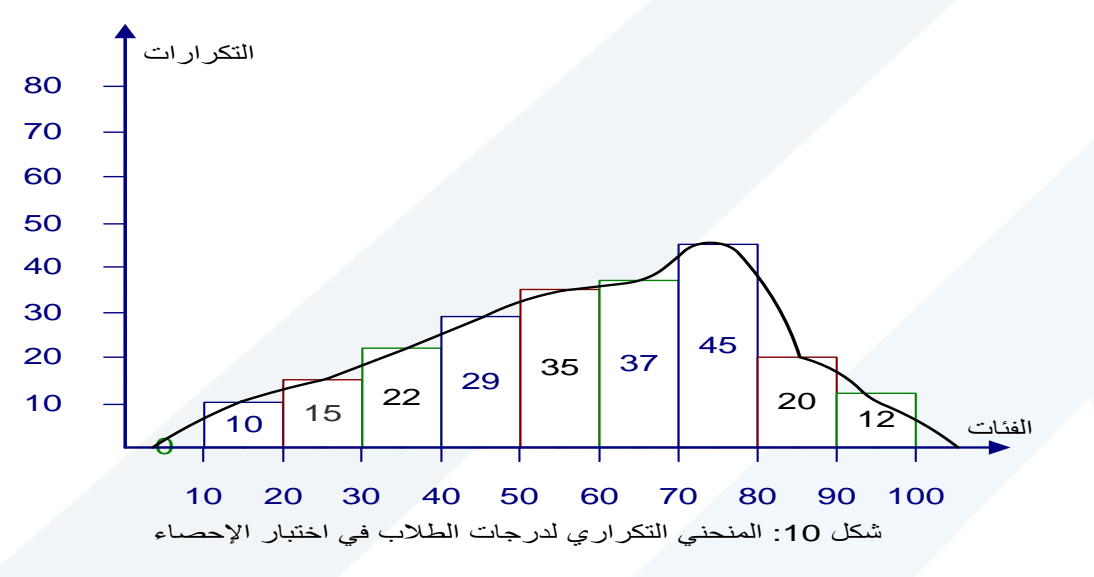

#### **التمثيل البياني للتوزيعات التكرارية المتجمعة:**

يمكن تمثيل التوزيعات التكر ارية المتجمعة الصـاعدة أو النازلة تمثيلاً بيانياً لتوضيح النز عات في علاقة التكرارات بفئات الدرجات.

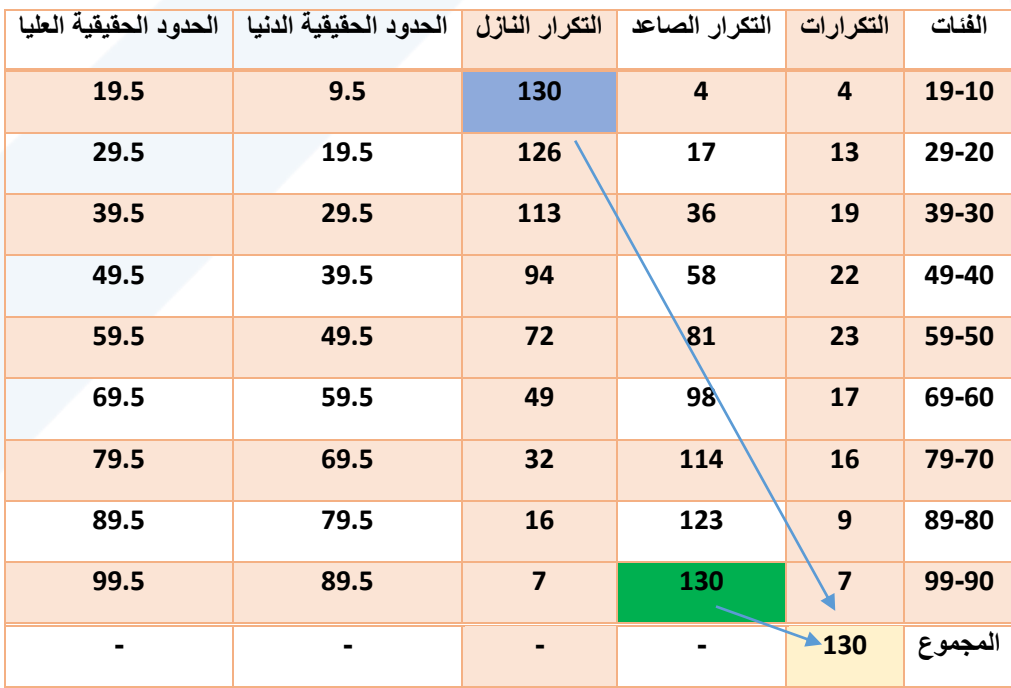

**مثال** يبين جدول التوزيع التكراري درجات 130 طالباً في الإحصـاء.

**المطلوب : رسم المنحني التكراري التجميعي الصاعد والنازل.**

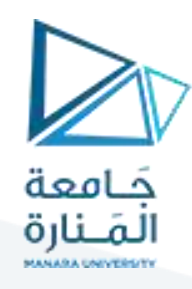

**- المنحني التكراري التجميعي الصاعد:**

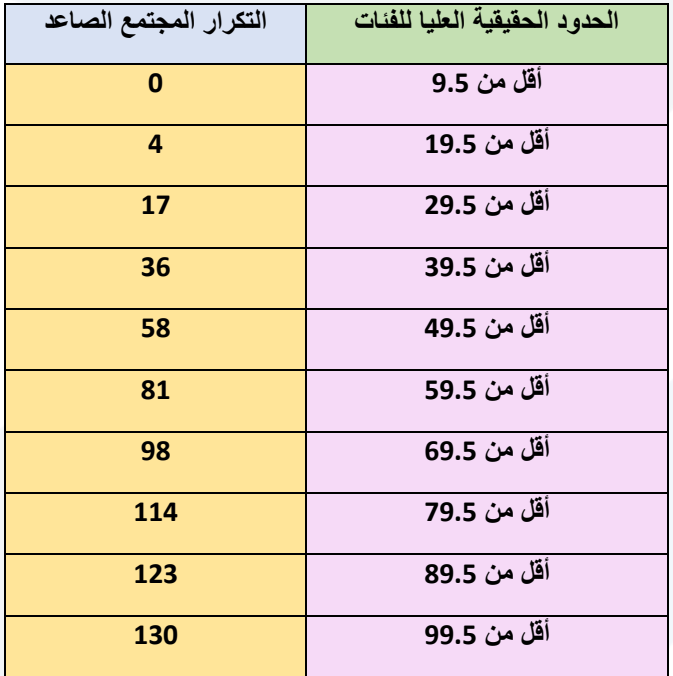

**من الشكل يمكننا الحصول على بعض المعلومات, فمثالً لمعرفة عدد الطالب الذين درجاتهم 70 درجة نرسم عمود من الدرجة 70 على المحور األفقي في النقطة )a )باتجاه المنحني الصاعد وتقابله في النقطة )b )ومنها هذه النقطة نرسم خطاً مستقيماً باتجاه المحور العمودي للتكرار التجميعي الصاعد فيتقاطع معه في )c )فنحصل بذلك على عدد الطالب الذين درجاتهم 70 فقط.**

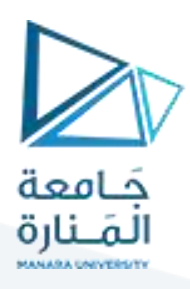

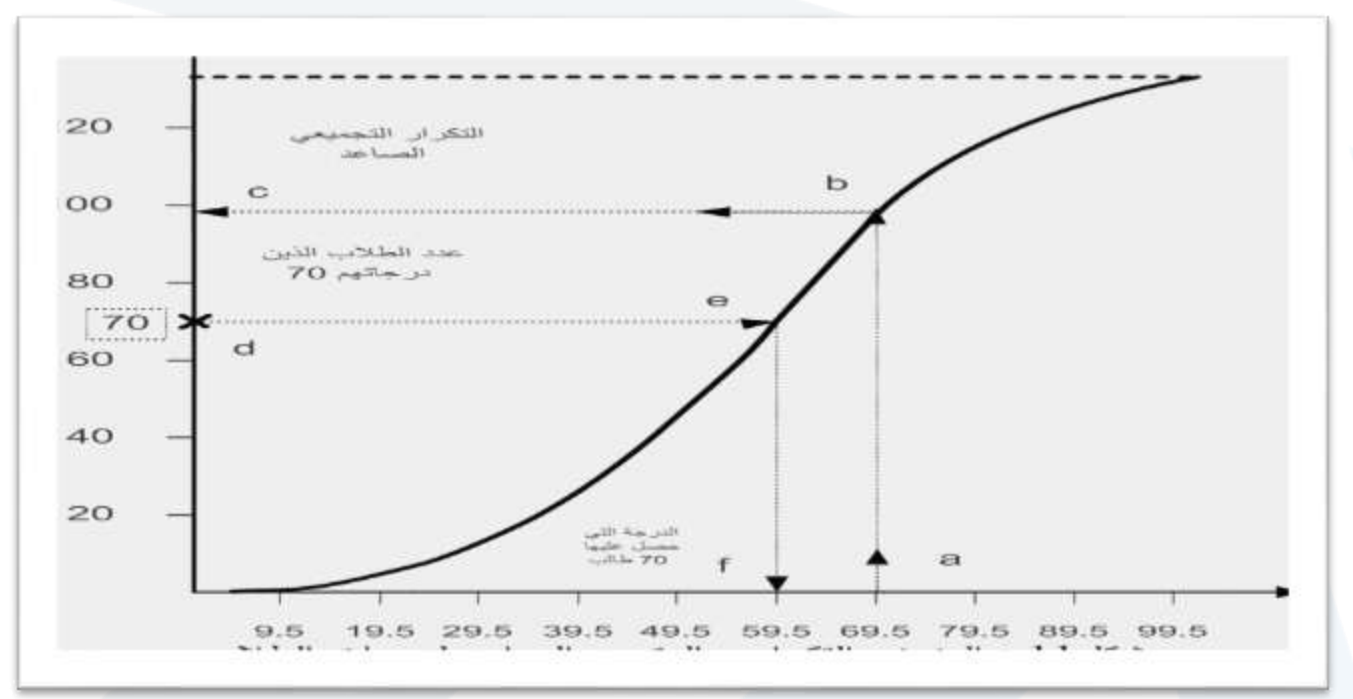

**أما إذا أردنا معرفة الدرجة التي حصل عليها 70 طالباً من المجموعة فنحّدد على المحور العمودي عدد الطالب )70( في النقطة )d )ونرسم منها مستقيماً باتجاه المنحني الصاعد وعند نقطة التال ي )e ) نسقط خطاً عمودياً باتجاه المحور األفقي لفئات الدرجات وعند نقطة التقاطع )f )معه نحصل على الدرجة التي حصل عليها 70 طالباً انظر الشكل.**

**- المنحني التكراري التجميعي النازل:**

**يرسم المنحني التكراري التجميعي النازل بنفس األسلوب الذي رسم به المنحني التكراري التجميعي الصاعد ما عدا كون ارتفاع النقاط هنا, هو التكرار التجميعي التنازلي ولذلك فيبدأ المضلع التكراري التجميعي التنازلي من أعلى نقطة )مجموع التكرارات الكلي ( وينتهي بالصفر , بعكس المنحني التكراري التجميعي الصاعد تماماً وذلك كما يلي:**

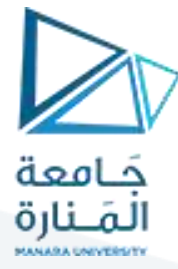

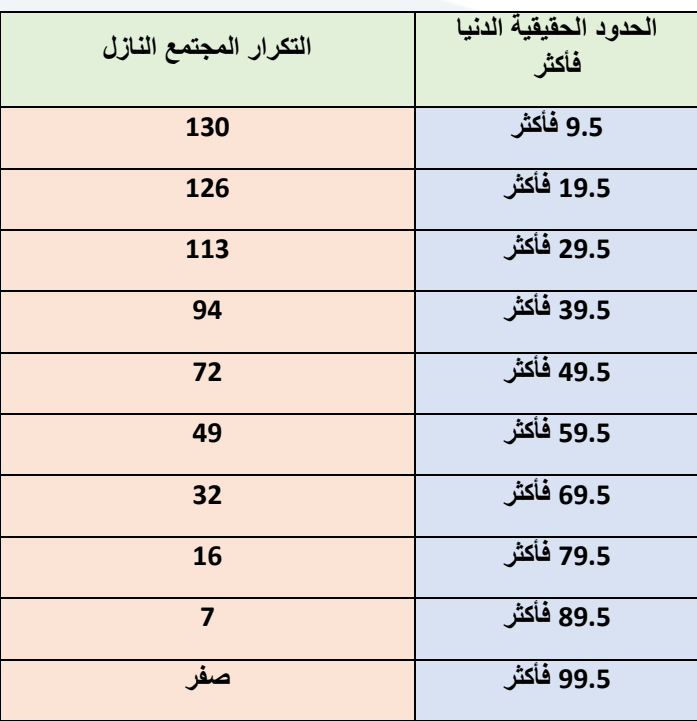

**جدول الحدود الحقيقية الدنيا للفئات فأكثر.** 

**إذا أردنا من الرسم يمكننا استنتاج عدد الطالب الذين حصلوا على حد معين فأكثر من الدرجات فمثالً معرفة عدد الطالب الذين حصلوا على 65 درجة. نحّدد النقطة أو الدرجة 65 على المحور األفقي في النقطة )a )وتقيم منها عموداً باتجاه المنحني تتقاطع معه في النقطة )b )ومنها نرسم خطاً مستقيماً باتجاه محور التكرارات وعند نقطة التال ي )c )نحصل على عدد الطالب. أما إذا أردنا تحديد الدرجات أو الدرجة التي حصل عليها 90 طالباً نحّدد عدد الطالب على المحور العمودي في النقطة) d )ومنها نرسم مستقيماً باتجاه المنحني يتقاطع في النقطة )e )ومنها نسقط خطاً عمودياً باتجاه المحور األفقي للدرجات وعند نقطة التال ي )f )نحصل على الحد األدنى للدرجة التي حصل عليها90 طالباً انظر الشكل**

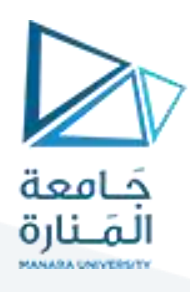

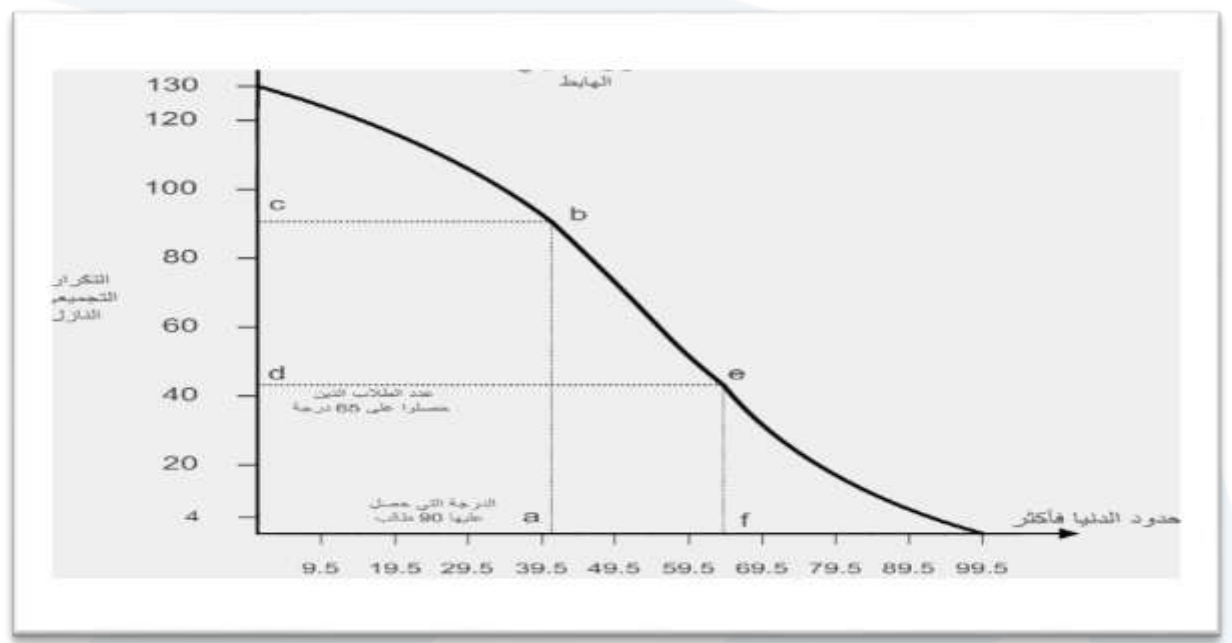

## **طريقة األغصان واألوراق لعرض البيانات اإلحصائية:**

**شكل األغصان واألوراق Display leaf – et – Stem يعد أحد األساليب الكشفية المستحدثة التي توصل إليها توكي Tukey في تحليل البيانات اإلحصائية. ويتميز هذا األسلوب بأنه يعالج بعض أوجه صور األساليب التقليدية المستخدمة في التمثيل البياني لتوزيعات البيانات. فهذا األسلوب يجمع بين ترتيب الدرجات ترتيباً تصاعدياً وتمثيلها تمثيالً بصريا.ً**

**خطوات التمثيل بواسطة األغصان واألوراق:**

- **-1 يقسم كال من الدرجات إلى جزأين فإذا كانت الدرجة تتكون من ر مين فإنه يفصل ر م خانة العشرات عن ر م خانة اآلحاد. فمثالً 40( تكون ر م خانة العشرات )4( الذي يمثل الغصن stem الدرجة ) ور م خانة اآلحاد )0( الذي يمثل الور ة leaf .**
- -2 **أما إذا كانت الدرجة تتكون من ثالثة أر ام فينبغي أن يفصل ر مي خانتي المئات والعشرات عن ر م خانة اآلحاد. فمثالً 257( تتكون من ر م خانة المئات )2( ور م خانة العشرات )5( ور م الدرجة ) خانة اآلحاد )7(. لذلك يفصل الر مين )2( و )5( عن الر م )7( وبذلك يكون العدد )25( بمثابة الغصن والر م )7( بمثابة الور ة التي تنتمي إلى هذا الغصن**.
- **-3 توضع جميع األغصان في عمود رأسي إلى اليسار حيث تكون يمتها مرّتبة ترتيباً تصاعدياً ونضع األوراق التي تنتمي إلى كل غصن في صف أفقي بجوار هذه األغصان إلى اليمين ويفصل بين األغصان واألوراق بخط رأسي.**

**مثال** 

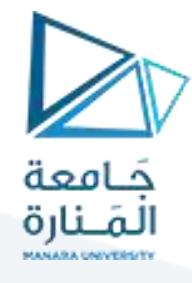

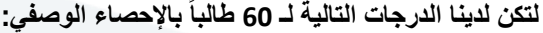

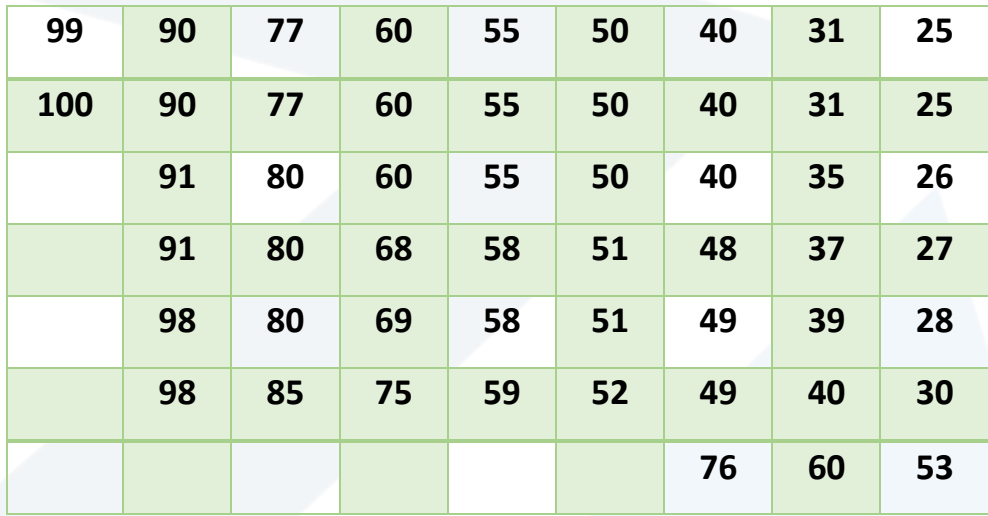

**المطلوب : عرض هذه الدرجات بواسطة األغصان واألوراق.**

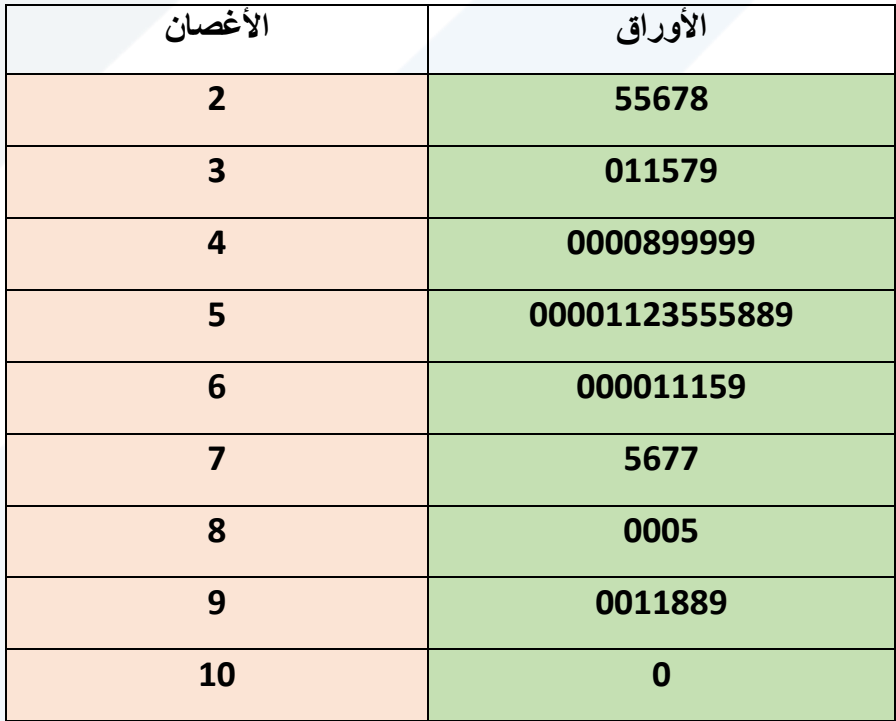

**شكل :15 يوضح األغصان واألوراق لدرجات 50 طالباً في اإلحصاء.**

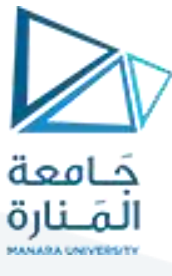

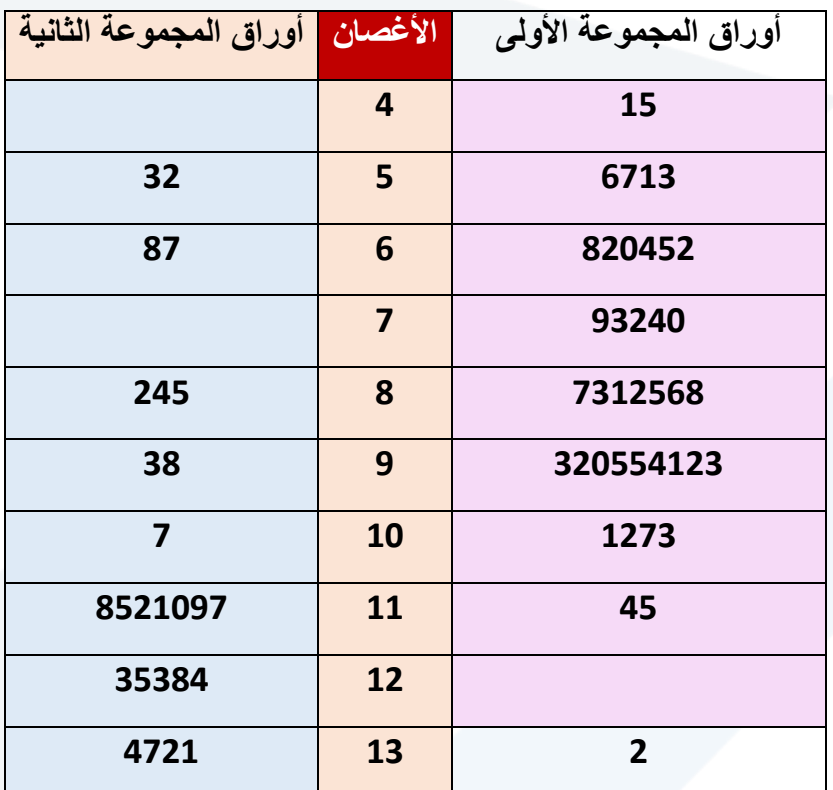

## **Graphing Quantitative Data Sets**

#### **Solution: Constructing a Stem-and-Leaf** Plot

155 159 144 129 105 145 126 116 130 114 122 112 112 142 126 118 118 108 122 121 109 140 126 119 113 117 118 109 109 119 139 139 122 78 133 126 123 145 121 134 124 119 132 133 124 129 112 126 148 147

- The data entries go from a low of 78 to a high of 159.
- Use the rightmost digit as the leaf.

• For instance,

and  $159 = 15 | 9$  $78 = 7 | 8$ 

- List the stems, 7 to 15, to the left of a vertical line.
- For each data entry, list a leaf to the right of its stem.

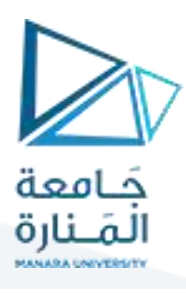

## **Solution: Constructing a Stem-and-Leaf** Plot

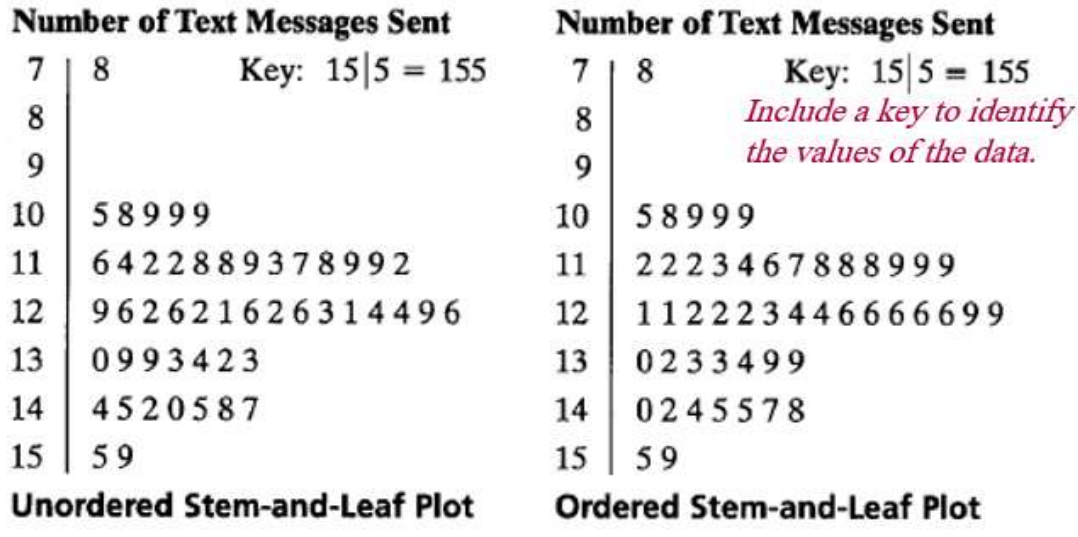

From the display, you can conclude that more than 50% of the cellular phone users sent between 110 and 130 text messages.

## **Graphing Quantitative Data Sets**

We did a version of this on the 1<sup>st</sup> day of school

• Each data entry is plotted, using a point, above a horizontal axis.

Data: 21, 25, 25, 26, 27, 28, 30, 36, 36, 45

Dot plot

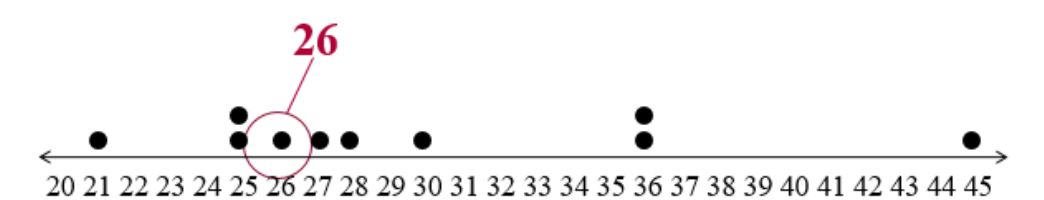

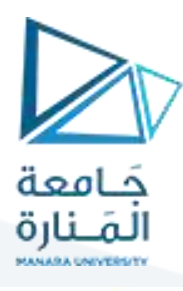

## **Solution: Constructing a Dot Plot**

155 159 144 129 105 145 126 116 130 114 122 112 112 142 126 118 118 108 122 121 109 140 126 119 113 117 118 109 109 119 139 139 122 78 133 126 123 145 121 134 124 119 132 133 124 129 112 126 148 147

**Number of Text Messages Sent** 

. L.B.L. 

From the dot plot, you can see that most values cluster between 105 and 148 and the value that occurs the most is 126. You can also see that 78 is an unusual data value.  $\leftarrow$  This is commonly called an "outlier"

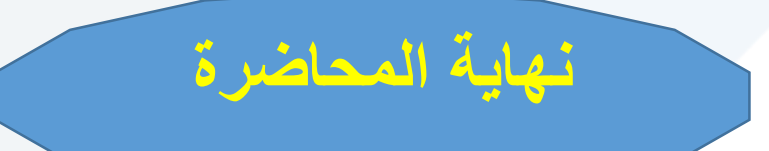